Tape Subsystem User's Guide SG-2051 10.0

Copyright © 1988, 1997 Cray Research, Inc. All Rights Reserved. This manual or parts thereof may not be reproduced in any form unless permitted by contract or by written permission of Cray Research, Inc.

Portions of this product may still be in development. The existence of those portions still in development is not a commitment of actual release or support by Cray Research, Inc. Cray Research, Inc. assumes no liability for any damages resulting from attempts to use any functionality or documentation not officially released and supported. If it is released, the final form and the time of official release and start of support is at the discretion of Cray Research, Inc.

Autotasking, CF77, CRAY, Cray Ada, CraySoft, CRAY Y-MP, CRAY-1, CRInform, CRI/TurboKiva, HSX, LibSci, MPP Apprentice, SSD, SUPERCLUSTER, UNICOS, and X-MP EA are federally registered trademarks and Because no workstation is an island, CCI, CCMT, CF90, CFT, CFT2, CFT77, ConCurrent Maintenance Tools, COS, Cray Animation Theater, CRAY APP, CRAY C90, CRAY C90D, Cray C++ Compiling System, CrayDoc, CRAY EL, CRAY J90, CRAY J90se, CrayLink, Cray NQS, Cray/REELlibrarian, CRAY S-MP, CRAY SSD-T90, CRAY T90, CRAY T3D, CRAY T3E, CrayTutor, CRAY X-MP, CRAY XMS, CRAY-2, CSIM, CVT, Delivering the power . . ., DGauss, Docview, EMDS, GigaRing, HEXAR, IOS, ND Series Network Disk Array, Network Queuing Environment, Network Queuing Tools, OLNET, RQS, SEGLDR, SMARTE, SUPERLINK, System Maintenance and Remote Testing Environment, Trusted UNICOS, UNICOS MAX, and UNICOS/mk are trademarks of Cray Research, Inc.

CDC is a trademark of Control Data Systems, Inc. DynaWeb is a trademark of Electronic Book Technologies, Inc. EMASS and ER90 are trademarks of EMASS, Inc. EXABYTE is a trademark of EXABYTE Corporation. IBM is a trademark of International Business Machines Corporation. Silicon Graphics and the Silicon Graphics logo are registered trademarks of Silicon Graphics, Inc. STK and WolfCreek are trademarks of Storage Technology Corporation. ULTRIX, VAX, and VMS are trademarks of Digital Equipment Corporation. E-Systems is a trademark of E-Systems, Inc. UNIX is a registered trademark in the United States and other countries, licensed exclusively through  $X/O$ pen Company Limited.  $X/O$ pen is a registered trademark  $X/O$ pen Company Ltd.

The UNICOS operating system is derived from  $UNN^{\circledast}$  System V. The UNICOS operating system is also based in part on the Fourth Berkeley Software Distribution (BSD) under license from The Regents of the University of California.

## **New Features**

## Tape Subsystem User's Guide

SG-2051 10.0

With the UNICOS 10.0 release, this manual documents the tape subsystem for both the UNICOS and UNICOS/mk operating systems. Its title, UNICOS Tape Subsystem User's Guide, has been changed to the Tape Subsystem User's Guide, Cray Research publication SG-2051. Any usage differences between the operating systems are highlighted in the text.

This revision documents GigaRing support; the new MTIOCATTR ioct1(2)flags; MTIOCTOP ioct1(2) code, MTMSG; new error code, ETQRY (90122); new and revised system messages; and man page updates. Miscellaneous editorial and technical changes were also made.

Tapelist I/O is no longer supported.

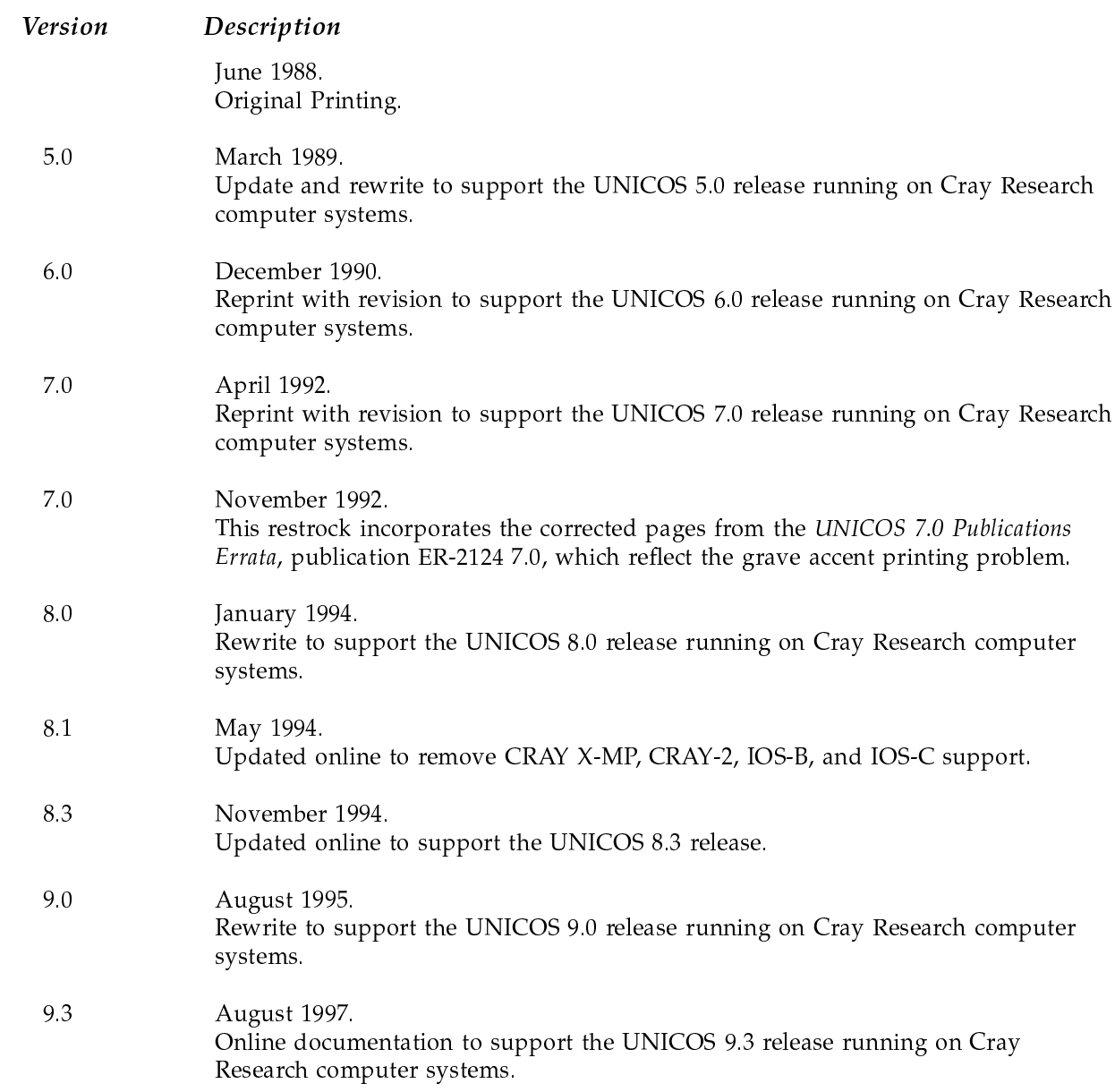

 $10.0\,$ November 1997. Documentation to support the UNICOS 10.0 release running on Cray Research computer systems and subsequent UNICOS/mk systems running on Cray T3E systems.